## INDKØB – BEHANDLE REKVISITION

Som indkøber modtager du rekvisitioner til behandling. Du skal kontrollere rekvisitionen, evt. udskifte med andre varer, og sende den videre til godkendelse hos den relevante disponent.

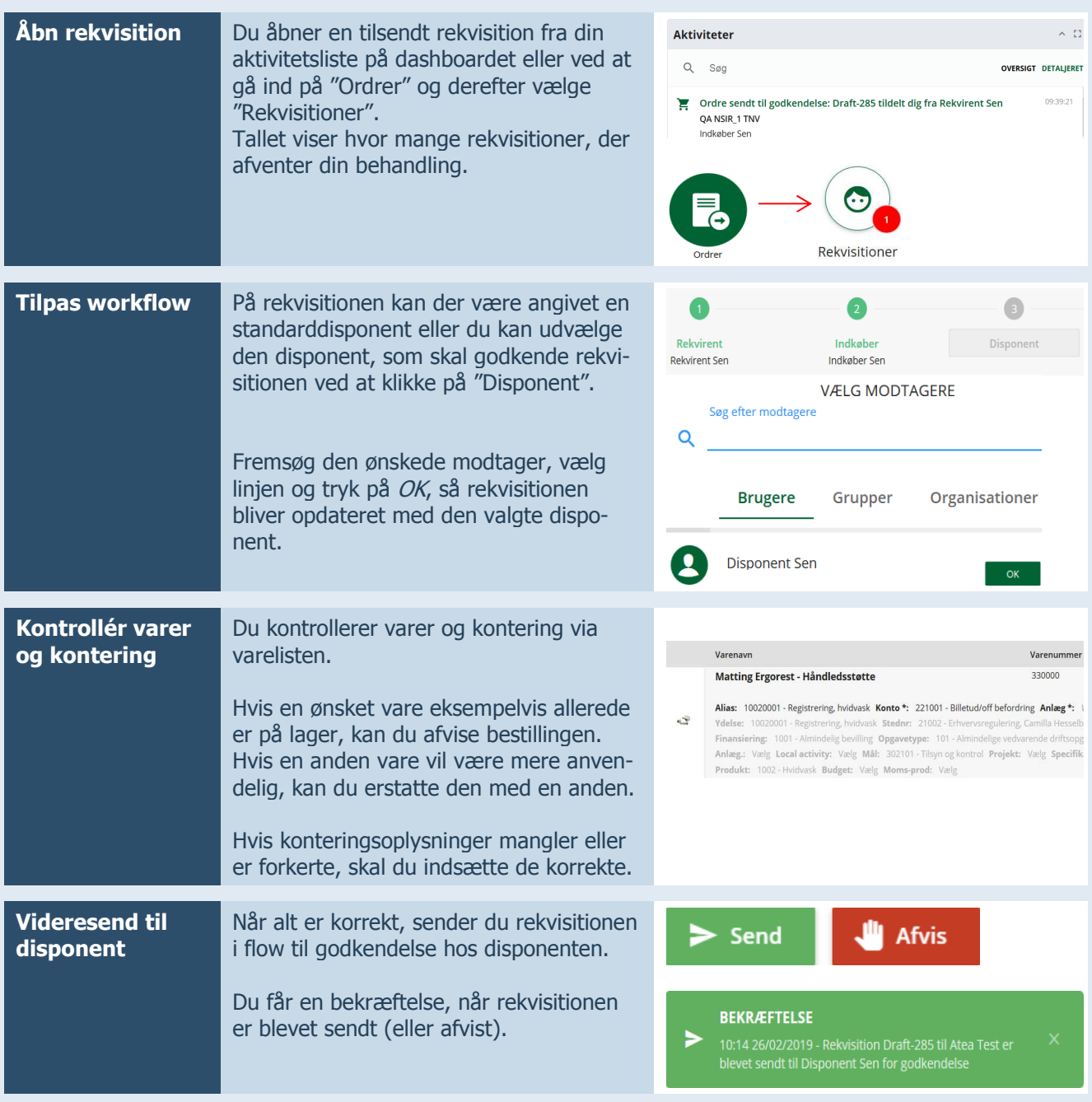